## **Plantronics Bluetooth Model 320 User Guide**

Yeah, reviewing a book **Plantronics Bluetooth Model 320 User Guide** could accumulate your close links listings. This is just one of the solutions for you to be successful. As understood, completion does not suggest that you have astounding points.

Comprehending as without difficulty as arrangement even more than new will allow each success. neighboring to, the declaration as skillfully as acuteness of this Plantronics Bluetooth Model 320 User Guide can be taken as skillfully as picked to act.

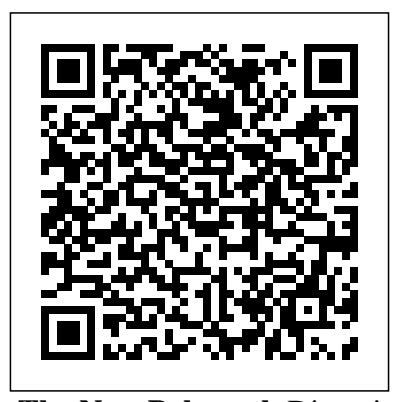

**The New Polymath** Diversion Books Get the most out of your new BlackBerry Pearl 3G! Forfeiting the usual technical jargon, veteran authors Robert Kao and Dante Sarigumba present you with a straightforward-but-fun guide to unlocking the potential of this powerful mobile device. Covering a wide range of pragmatic and how-to topics, this practical guide shows you how to get the most from the features and basic applications of the BlackBerry Pearl 3G. The author duo understands that you may not be all that familiar with this new device—but that you're eager and techniques for entering and maintaining your contacts, managing appointments and meetings, creating a to-do list, getting online, using e-mail, multitasking with the built-in phone, and more. Introduces the new and powerful mobile device: the BlackBerry Pearl 3G Walks you through the basics of the BlackBerry Pearl 3G in a fun and friendly way, foregoing the technical jargon Shows you how to create a to-do list, manage appointments, get online and surf the Web, manage e-mail, sync with your desktop, enter contacts, and more Helps you download useful apps from BlackBerry App World and take full advantage of the multimedia features You'll benefit from the pearls of wisdom that are shared throughout BlackBerry Pearl 3G For Dummies! **Mergent Corporate News Reports Monthly** Pearson Education

Singapore's leading tech magazine gives its readers the power to decide with its informative articles and in-depth reviews. All That We Remember Diversion Books Discusses tasks that can be performed with the Tablet PC, peripherals that can be used to control it, and how it can be used in conjunction with Microsoft Office applications. **Business 2.0** Diversion Books Leverage the power of FL Studio 20 to create and compose production-quality songs and develop professional music production skills Key Features Leverage the power of FL Studio to create your own production-level music Develop widely applicable music

production skills and learn how to tools to fuel your creative ideas and publish your songs Book Description FL and FL Studio. Studio is a cutting-edge software music WirelessNetworking Absolute Beginner's production environment and an for creating music. This book will give you everything you need to produce vast array of tools, and discover best practices, tips, and tricks for creating music. You'll then learn how to set up compose a melody and chord progression, mix sounds with effects, and export songs. As you advance, envelopes, types of compression,

promote your music Utilize cutting-edge selling songs online. To get started with skills, mixing and mastering music, and this book, all you need is a computer

to get savvy—as they escort you through tips, tricks, you'll find out how to use tools such as extremely powerful and easy-to-use tool Market research guide to the wireless access music with FL Studio like a professional. ???????????????????????????????????????????? You'll begin by exploring FL Studio 20's ??????? a tool for strategic planning your studio environment, create a beat, the Piano roll, mixer console, audio learn Get up and running with FL Studio how the grand narrative of God's Word fits apply effects to your tracks Explore best He is doing in the world. By focusing on the composers, songwriters, DJs, and audio the complete text into a fresh chronological own music, improving music production Bible for Life biblical literacy initiative. In Guide Skype For Dummies and cellular telecommunications industry ?? ???????????????????????????????????????????? competitive intelligence, employment searches or financial research. Contains trends, statistical tables, and an industry glossary. Also provides profiles of 350 leading wireless, Wi-Fi, RFID and cellular industry firms - includes addresses, phone numbers, executive names. Aviation Supplies & Academics This handsome and durable logbook satisfies FAA regulations for documenting aeronautical certificates and ratings, medical certificate and flight proficiency history, endorsements, and more. Aviator green paper deflects glare and resists bleed-through. 96 pages, with room to record 40 flights. 8" wide  $x$  4 $1/2$ " high (20.3) cm wide x 11.4 cm high). Bookbound. Elastic band place holder. Archival/acid-free paper. Cessna 172 Training Manual Ashe Publishing Stories are basic to life. Everybody loves a good story. We have been reading, listening to, or watching stories all of our lives, so we intuitively know a lot about how they work. unfamiliar with the stories of the Bible and together. Indeed, God gave us the stories of Himself and about our lives, and He wants to draw us into the ongoing story of what narrative framework of Scripture we can better understand what the Bible teaches and live out its instruction more effectively. narrative approach to the Bible, arranging reading plan developed for the Read the

equalizers, vocoders, vocal chops, and tools for increasing stereo width. The book introduces you to mixing best practices, and shows you how to master your songs. Along the way, you'll explore glitch effects and create your own instruments and custom-designed effect chains. You'll also cover ZGameEditor Visualizer, a tool used for creating reactive visuals for your songs. Finally, you'll learn how to register, sell, and promote your music. By the end of this FL Studio book, you'll be able to utilize cutting-edge tools to fuel your creative ideas, mix music effectively, and publish your songs. What you will 20 Record live instruments and vocals and process them Compose melodies and chord progressions on the Piano roll Discover mixing techniques and practices to produce music like a professional Publish songs in online stores and promote your music effectively Who this book is for This book is for music producers, engineers interested in creating their experience. Also includes places to record Skype For DummiesJohn Wiley & Sons *Drone Logbook* Lulu.com Yet, more and more, Christians are the Bible to reveal great truth about Reading God's Story takes that clear

Page 1/3 April, 29 2024

this plan the books, chapters, and verses of the Bible are thoughtfully arranged so readers can track the story of Scripture, day Turn your Raspberry Pi into a secret agent by day, from beginning to end, understanding the flow of events and how all the different parts fit together to make sense. Reading God's Story features twocolor interior page layout and is organized into 52 weeks of readings (six readings per week). It presents Scripture in three main acts (God's Plan for All People; God's Covenant People; God's New Covenant People) and seventeen total scenes, providing an introduction for each act and scene to orient the reader to its importance in the grand story. Unlike other chronological Bibles, this arrangement is not date specific (e.g. "January 1"), so a person can begin using this edition at any point in the calendar year.

## **Building Routes to Customers** Que Publishing

PCMag.com is a leading authority on technology, delivering Labs-based, independent reviews of the latest products and services. Our expert industry analysis and practical solutions help you make better buying decisions and get more from technology.

## Dancing with Death B&H Publishing Group

The excitement of purchasing a Blackberry Pearl can only be outdone by the confusion of how to use it. How do you check your email? How do you play music and video? What are PIN-to-PIN messages? Where do you find cool stuff to customize your Pearl? With Blackberry Pearl for Dummies, you'll discover all the answers to these questions and see how to use your new PDA to its maximum potential. This downto-earth guide explores all of Pearl's features and shows you cool ways to make your Pearl your Pearl. Clear, step-by-step instructions explain all the parts of the Pearl and give you the know-how to: Get organized with the Address Book, Calendar, and MemoPad Manage e-mail and send instant messages Surf the Internet We'll show you how to record, listen, or talk to Dial and receive calls Set up your voicemail people from a distance and how to set up your service Take photos and create slideshows Access the multimedia player Use Desktop Manager Protect and secure your Pearl But alarm and find out what the other computers don't think that this book is a plain, boring, just-the-facts type of guide. It will cue you in on how to personalize your Pearl with fun games, wallpaper, ringtones, and warren garres, weapque, in geares, en activité de la formation de la formation de la formation de la formation also suggests some nifty programs that are a must-have. This is not just any ordinary PDA, and Blackberry Pearl for Dummies shows you why!

is fast approaching—and no one can foretell who will survive—or rule—when it is over…. **10 Women Who Changed Science and the World Sybex** 

*The Independent Guide to IBM-standard Personal Computing* Routledge toolbox with this set of exciting projects About This Book Turn your Raspberry Pi into a multi-purpose secret agent gadget for audio and video surveillance, Wi-Fi exploration, or playing pranks on your friends Detect an intruder on camera or with sensors and set off an alarm or receive messages to your phone Find out what the other computers on your network are up to and make yourself anonymous on the Internet This book has been updated for new additions to your toolkit featuring the tiny, recently released Raspberry Pi Zero board Who This Book Is For This book is for those who are new to the Raspberry **Exchange, Nasdaq Stock Market and regional** Pi Zero ,Raspberry Pi 2 or Raspberry Pi 3 and have some experience with the original Raspberry Pi models, and even for those budding secret agents who would like to use Pi Zero as a secret agent toolbox. No programming experience is assumed. Suitable for the novice and expert alike, each topic provides a fast and easy way to get started with exciting applications, with practical examples in every chapter. What You Will Learn Install and configure the Raspbian Jessie operating system for maximum mischief Detect an intruder with motion detection or a laser trip wire and set off an alarm Listen in to conversations from a distance over Bluetooth Distort your voice in weird and wonderful ways Track the Pi's whereabouts using GPS Connect your Pi to the mobile Internet using a 3G dongle and make yourself anonymous on the net Display secret messages and codes to fellow agents on a LED display In Detail This book is for all mischievous Raspberry Pi owners who'd like to see their computer transform into a neat spy gadget to be used in a series of practical pranks and projects. No previous skills are required to follow along, and struggles with magic's seductive spell, if you're completely new to Linux, you'll pick up much of the basics for free. We'll help you  $\overline{\text{1}}$  set up your Raspberry Pi Zero , Raspberry Pi 2 babe. As the fates of kingdoms shift with the and Raspberry Pi 3 and guide you through a number of pranks and secret agent techniques that are so inconspicuous yet high on mischief. You'll learn how to configure your operating system for maximum mischief and start exploring audio, video, or Wi-Fi techniques. own phone network. Then, you'll plug in your webcam and set up a motion detector with an on your Wi-Fi network are up to. Once you've mastered the techniques, we'll combine them with a battery pack and GPS for the ultimate off-road spy kit. Style and Approach This easywho want to create tools for mischief, stealth, and reconnaissance. It's full of fun, practical examples and easy-to-follow recipes, guaranteeing maximum mischief for all skill levels.

*HWM* Springer Science & Business Media A woman's memories are not her own in this supernatural mystery, " a new direction for a wellrespected New Zealand writer" (The Timaru Herald). When a violent car accident leaves Aimee Carmichael with nearly no memories of her childhood, she ventures back to her family home with hopes that it will jog her ruined mind. But instead of the answers she's seeking, more questions arise as memories start to come back—memories that don't belong to her. As mysterious recollections invade her mind and haunting images plague her dreams, tragic secrets come to light and Aimee begins to question everything she thought she remembered about those she loves—and of herself. **New York Stock Exchange, American Stock exchanges** John Wiley & Sons Set in an alternate Europe where bloody conflicts rage, the third book of the Crown of Stars epic fantasy series continues the worldshaking conflict for the survival of humanity It is a crucial time in the war-torn kingdoms of Wendar and Varre, a moment when even one wrong decision can tilt the balance of events into total disaster. For Sanglant—King Henry's son—and Liath—the woman he loves—the offer of both a haven from their enemies and the chance for Liath to study the ancient lore with those who claim her as their own, seems like the answer they have been seeking. But no place can truly be safe for them. Both their lives and their love will be at risk when they are forced to choose which pathway each will follow—lured by the equally strong demands of politics, forbidden knowledge, and family. Liath, born with a dangerous power beyond her control, is torn between her longing for Sanglant and the child they are about to have and the call of sorcery, which can open the way into the land of the Aoi, the Lost Ones. And even as Liath Sanglant's Aoi mother returns to the mortal world, seeking the son she abandoned as a changing fortunes of those caught up in the dangers of both civil war and continuing attacks by the nonhuman Eika and the Quman invaders, time is running out for Liath, Sanglant, King Henry, and the people of Wendar and Varre. For the time of cataclysm

Organization and Management is an introduction to theories and contemporary practice in crossborder business management. The book reviews the practice of management where a home-market approach no longer achieves and sustains success in an increasingly competitive global environment. Readers will learn about the experiences of companies in many industries operating in countries such as Argentina, China, Britain, France, Germany, India, the Netherlands, Poland, and the United States. This book is designed for students taking introductory courses in

organization, and international management. Through carefully developed case studies, exercises, A former stripper turned suburban housewife and integrated text material, this book bridges theory and practice. The full colour layout of the book supports self-study, as well as group study and team work.

**Popular Science** John Wiley & Sons Spanning the nineteenth and twentieth centuries, this fascinating history explores the lives and achievements of great women in science across the globe. Ten Women Who Changed Science and the World tells the stories of trailblazing women who made a historic impact on physics, biology, chemistry, astronomy, and medicine. Included in this volume are famous figures, such as two-time Nobel Prize winner Marie Curie, as well as individuals whose names will be new to many, though their breakthroughs were no less remarkable. These women overcame significant obstacles, discrimination, and personal tragedies in their pursuit of scientific advancement. They persevered in their research, whether creating life-saving drugs or expanding our knowledge of the cosmos. By daring to ask 'How?' and 'Why?', each of these women made a positive impact on the world we live in today. In this book, you will learn about: Astronomy Henrietta Leavitt (United States, 1868–1921) discovered the period-luminosity relationship for Cepheid variable stars, which enabled us to measure the Tous les mois, Mobiles magazine dé crypte les size of our galaxy and the universe. Physics Lise Meitner (Austria, 1878–1968) fled Nazi Germany in 1938, taking with her the experimental results which showed that she and Otto Hahn had split the nucleus and discovered nuclear fission. Chien-Shiung Wu (United States, 1912–1997) demonstrated that the widely accepted 'law of parity', which stated that left-spinning and rightspinning subatomic particles would behave identically, was wrong. Chemistry Marie Curie (France, 1867–1934) became the only person in history to have won Nobel prizes in two different fields of science. Dorothy Crowfoot Hodgkin (United Kingdom, 1910–1994) won the Nobel Prize for Chemistry in 1964 and pioneered the X-ray study of large molecules of biochemical importance. Medicine Virginia Apgar (United States, 1909–1974) invented the Apgar score, used to quickly assess the health of newborn babies. Gertrude Elion (United States, 1918–1999) won the Nobel Prize for Physiology or Medicine in 1988 for her advances in drug development. Biology Rita Levi-Montalcini (Italy, 1909–2012) won the Nobel Prize for Physiology or Medicine in 1986 for her co-discovery in 1954 of Nerve Growth Factor (NGF). Elsie Widdowson (United Kingdom, 1906–2000) pioneered the science of nutrition and helped devise the World War II food-rationing program. Rachel Carson (United States, 1907–1964) forged the environmental movement, most famously with her influential book Silent Spring. *BlackBerry Pearl 3G For Dummies* John Wiley

& Sons

is exposed as a brutal killer in this shocking true crime tale of a loving husband beheaded in Phoenix. Phoenix, Arizona, 2004. Marjorie Orbin filed a missing person's report on her husband, Jay. She claimed that the successful art dealer had left town on business after celebrating their son's birthday more than a month before. But no one believed that Jay would abandon the family he loved. Authorities suspected foul play . . . As the search for Jay made local headlines, Marjorie's story starting coming apart. Why did she wait so long before going to police? If Jay was away on business, why were there charges made to his credit card in Phoenix? Then, the unthinkable happened. Jay s headless, limbless torso was discovered on the outskirts of the Phoenix desert—and all investigation revealed surprising details about her life—six previous marriages, an ongoing affair with a man from her gym, and alleged ties to the New York mafia.

*The Great Conspiracy (Civil War Classics)* Javvin Technologies Inc.

Mobiles magazine est depuis 1997 le magazine de ré férence en langue française sur les té léphones mobiles, avec plus de  $15000$  pages publiées et 1.000 tests de produits depuis le n°1. tendances, teste les nouveaux modèles et apporte à ses lecteurs le meilleur des informations pratiques pour être à la pointe des usages et produits mobiles.

*Reading God's Story* Penguin Make the most of your wireless network…without becoming a technical expert! This book is the fastest way to connect all your wireless devices, get great performance the end of the Civil War, Diversion Books is with everything from streaming media to printing, stay safe and secure, and do more with Wi-Fi than you ever thought possible! Even if you've never set up or run a network before, this book will show you how to do what the Civil War reveal a country divided by you want, one incredibly clear and easy step at more than just a belief in, or revulsion of, a time. Wireless networking has never, ever been this simple! Who knew how simple wireless networking could be? This is today's industrial north and an agricultural south best beginner's guide to creating, using, troubleshooting, and doing more with your wireless network…simple, practical instructions for doing everything you really want to do, at home or in your business! Here's a small sample of what you'll learn: • Buy the right equipment without overspending • Reliably connect Windows PCs, Macs, iPads, Android tablets, game consoles, Blu-ray players, smartphones, and more • Get great performance from all your networked devices • Smoothly stream media without clogging your entire network • Store music and movies so you can play them anywhere in your home • Keep neighbors and snoopers out of your network • Share the files you want to share–and keep everything else private • Automatically back up your

evidence pointed to Marjorie as the killer. The Computer Basics Absolute Beginner's Guide; data across the network • Print from anywhere in the house- or from anywhere on Earth • Extend your network to work reliably in larger homes or offices • Set up a "guest network" for visiting friends and family • View streaming videos and other web content on your living room TV • Control your networked devices with your smartphone or tablet • Connect to Wi-Fi hotspots and get online in your car • Find and log onto hotspots, both public and hidden • Quickly troubleshoot common wireless network problems Michael Miller is the world's  $\#1$ author of beginning computer books. He has written more than 100 best-selling books over the past two decades, earning an international reputation for his friendly and easy-to-read style, practical real-world advice, technical accuracy, and exceptional ability to demystify complex topics. His books for Que include Facebook for Grown-Ups; My Pinterest; Ultimate Digital Music Guide; Speed It Up! A Non-Technical Guide for Speeding Up Slow PCs, and Googlepedia: The Ultimate Google Resource. Category: Networking Covers: Wireless Networking User Level: Beginning **Mundo ejecutivo** Plunkett Research, Ltd. A Flight Information Manual for the Cessna 172, for use when learning to fly on the C172 or during type rating training, and a great reference manual for pilots who fly the aircraft. Compiled from engineering manuals, manufacturers handbooks, and the author's extensive flight experience. Provides straight forward, useful explanations of the aircraft, systems and flight operations including performance planning, with photographs, diagrams and schematics.

> **What Led Us to the Civil War** Que Publishing To commemorate the 150th Anniversary of publishing seminal works of the era: stories told by the men and women who led, who fought, and who lived in an America that had come apart at the seams. The events leading up to slavery. It reveals a country still forming, even as it fissures and breaks apart. It reveals an evolving into enemies even as they mutually benefit one another. It reveals politicians playing to their bases, riling up young men especially to take up arms against their fellow countrymen. This astonishing historical work chronicles all this and more, exploring the fractious ideologies and the most important figures who led the country into its bloodiest conflict.